Владіміров О.С., студ.; Лутай А.М., ст. викл. Haціональний технічний університет України «КПІ», lutay.a@yandex.ua

## ПЕРЕОБЛАДНАННЯ МЕТАЛОГРАФІЧНОГО МІКРОСКОПА **У ЦИФРОВИЙ USB-МІКРОСКОП**

Більшість провідних виробників металографічного обладнання перейшли на виробництво цифрових металографічних USB – мікроскопів (ЦММ) [1]. ШММ являє собою єдиний комплекс, що об'єднує оптичну систему одержання (власне мікроскоп), систему кодування (цифрова камера) та комп'ютер. Одержання цифрових зображень мікроструктур сплавів та їх комп'ютерна обробка дозволяє значно підвищити якість зображення та точність розрахунків параметрів структури. Так контраст зображення, тобто мінімальна різниця у інтенсивності сусідніх деталей  $\Delta C = \Delta I/I$  ( $\Delta I = I_1 - I_2$ : I=(I<sub>1</sub>+I<sub>2</sub>)/2) у оптичному зображенні величина більша за 0,14. Компютерна обробка мікрофотографій структури зменшує величину  $\Delta C$  на два порядку [2,3].

**Мета роботи-розробити апаратно-програмний комплекс до складу якого** входить металографічний мікроскоп МІМ – 8 з цифровою камерою – окуляром та спряженого з нею персонального компютора (ПК).

Результати роботи. На рис.1 представлено загальний вигляд цифрового USB – мікроскопу на базі приладу МІМ-8.

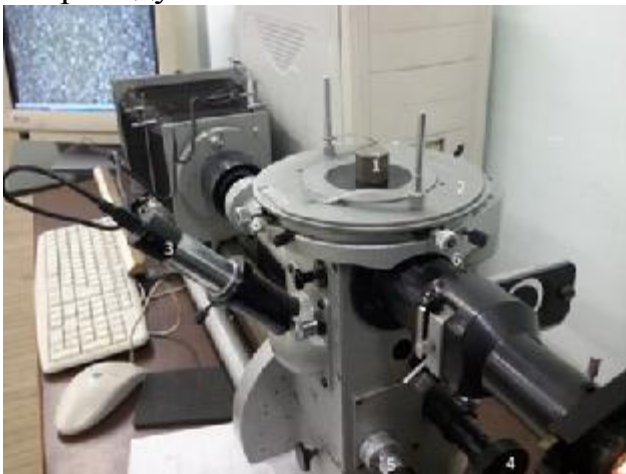

Рис.1. Загальний вигляд металографічного USB – мікроскопу на базі приладу МІМ-8: 1-зразок, 2-предметний столик, 3- веб-камера, 4-гвинт грубого фокусування, 5-гвинт тонкого фокусування, 6-гвинти переміщення предметного столика.

до мікроскопу об'єктивами мікроскоп забезпечує збільшення від ×450 до  $\times$ 2500 (табл..1). Відомо, що на мікроскопі МІМ – 8 можна проводити зйомки мікроструктури у темному полі, при косому освітленні та у поляризованому світлі. Перехід на цифрову реєстрацію зображення мікроструктур з подальшою

 $x$ комп'ютерною обробкою значно поширює можливості мікроскопу МІМ – 8 при дослідженнях такого типу. На рис.2.

показано цифрові мікрофотографії структури сталі 08Г2С, отримані у світлому полі та поляризованому світлі. "Світіння" ділянки структури у поляризованому світлі означає, що пора заповнена неметалевим включенням оксидами заліза.

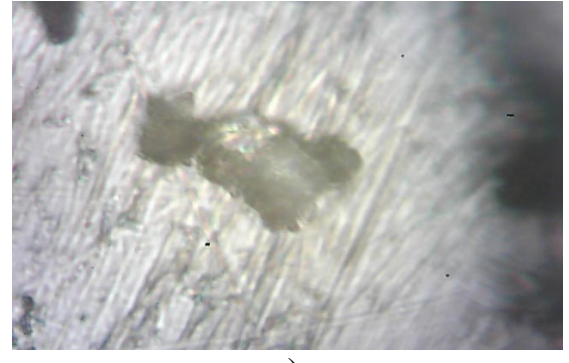

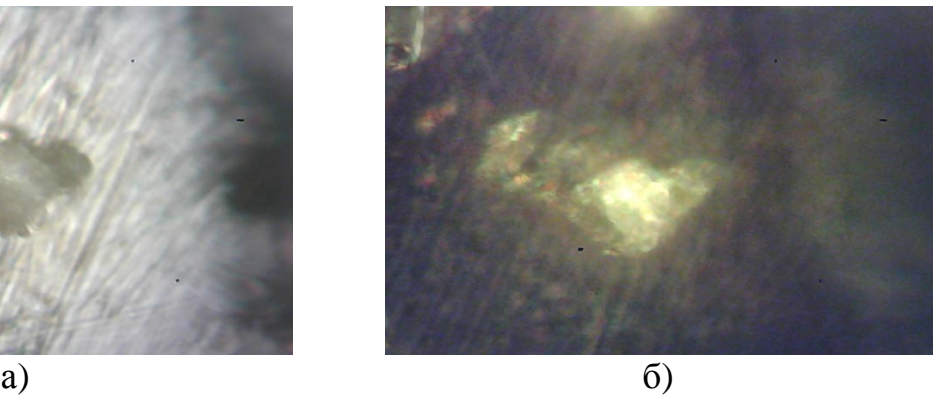

Рис.2. Мікроструктура сталі 08Г2С у світлому полі (а) та у поляризованому (б) світлі.

**Висновки.** На базі мікроскопу МІМ – 8 створений металографічний USB – мікроскоп, що дозволяє отримувати цифрові зображення мікроструктури з подальшою їх обробкою ПК. Розроблений комплекс значно розширює можливості металографічних досліджень.

Список використаних джерел:

1. Баррет Ч.С., Массальский Т.Б. Структура металлов ч.2. [Текст] / Ч.С. Баррет, Т.Б. Массальский-М.: Металлургия, 1984.-326с.

2.. Литовченко С.В. Автоматизация анализа металлографических структур [Текст]/ С.В. Литовченко, Т.В. Малыхина, Л.О. Шпагина // Вісник Харківського національного університету.-2011.-№960. с.215-223.-Библиогр.: c.223.

3. JMicroVision-Help. Режим доступу: http: // www.jmicrovision.com / help / v125 / jmicrovision.htm вільний.-Заг. з екрана.-Мова англ.

4. Горелик С.С., Скаков Ю.А., Расторгуев Л.Н. Рентгенографический и электронно-оптический анализ.[Текст]: уч пос. для студ. высш.. уч. зав. / С.С. Горелик., Ю.А. Скаков., Л.Н. Расторгуев-М.: МИСИС, 1994.-328с.